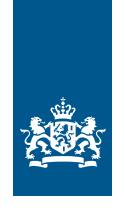

Douane Ministerie van Financiën

Informatieblad | 29 juli 2023

# DMS – versie 22.2 Release Notes

**Van Productie Aan Softwareontwikkelaars en aangevers Status Definitief Datum 29 juli 2023**

**DMS is een aangifteverwerkingssysteem voor opslag, invoer, uitvoer en bijzondere regelingen. Maar niet voor vervoer.**

Deze en de voorgaande releases omvatten het volgende:

### **Plaatsing van goederen onder de regeling douaneentrepot (normale procedure)** Al operationeel.

# **Invoer (normale procedure)**

Al operationeel.

De procedures van kolom H1 tot en met H5, I1 en I2 van bijlage B van GVo.DWU, zie ook bijlage VIa van de Algemene douaneregeling (Adr), inclusief IOSS (aanvullende regeling 'F48'), Special Arrangement (aanvullende regeling 'F49').

## **Uitvoer (normale procedure)**

Al operationeel.

De procedures van kolom B1 tot en met B4, C1 en C2 van bijlage B van GVo.DWU, zie ook bijlage VIa van de Algemene douaneregeling (Adr).

Het onderdeel Uitvoer van DMS is onder meer aangepast voor de aansluiting op het proces AES (Automated Export System). De invoering van AES is een gevolg van de invoering van het Douanewetboek van de Unie in 2016.

AES Uitgaan is de opvolger van het Export Control System (ECS), waar het oude aangiftesysteem AGS mee te maken heeft. Marktpartijen die zijn overgestapt op DMS voor het indienen van uitvoeraangiften, kunnen meteen DMS-berichten indienen en ontvangen die in lijn zijn met AES.

Meer informatie over het proces AES staat in het artikel 'Veranderingen in het proces Uitgaan uit de EU' in het online magazine Douane inZicht. Op de pagina 'AES: veranderingen in Uitgaan uit de EU' vindt u informatie over AES Uitgaan.

## **IIAA - Plaatsing van goederen onder de regeling douaneentrepot, in het vrije verkeer brengen, tijdelijke invoer en actieve veredeling** Al operationeel.

DMS omvat voor IIAA de regelingen:

- plaatsing van goederen onder de regeling douane-entrepot (gevraagde regeling 71)
- in het vrije verkeer brengen
- tijdelijke invoer
- actieve veredeling

Bij de plaatsing onder de regeling douane-entrepot hoeft u geen aanvullende aangifte te doen, omdat hiervoor een wettelijke ontheffing geldt. U moet echter wel een aanbrengbericht in DMS indienen (kolom I2), tegelijkertijd met de inschrijving van de aangifte in de administratie van de aangever.

Voor de regelingen in het vrije verkeer brengen, tijdelijke invoer en actieve veredeling kunt u naast een aanbrengbericht een aanvullende aangifte in DMS indienen.

# Nog niet aanwezig in deze release van DMS

Deze release van DMS omvat nog niet de volgende aangifteprocedures:

- postverkeer voor in het vrije verkeer brengen (kolom H6)
- SASP

## **SASP-procedure**

Voorlopig is in het gegevenselement 16 15 000 000 'Plaats van de goederen' alleen code 'T' (Adres postcode) toegestaan in 16 15 046 000 'Kenmerk van de identificatie'. Dit is de code die u gebruikt als de plaats van de goederen in Nederland is.

In een latere release kunt u ook de SASP-procedure toepassen. Dan kunnen de goederen ook in een andere lidstaat zijn. In dat geval zijn andere codes toegestaan als 'Kenmerk van de identificatie'.

# DMS controleert op het DPO-vergunningnummer

DMS controleert of het opgegeven DPO-vergunningnummer (vergunning uitstel van betaling) correct is. Is dit nummer niet correct of ontbreekt het, en er is niet aangegeven dat de aangifte contant is, dan keurt DMS de aangifte af.

Om logistiek oponthoud te voorkomen is het dus belangrijk om, als u hierover beschikt, altijd het juiste DPO-vergunningnummer te vermelden bij het doen van een invoeraangifte.

Dit is van toepassing voor aangiften met regelingen die vallen onder de kolommen H1 en H5 (uitgezonderd de regelingen '46' en '48'), ook al is het schuldbedrag 0.

Anders valt de aangifte mogelijk contant na een wijziging of correctie van de aangifte, bijvoorbeeld als verificatiebevindingen ertoe leiden dat het schuldbedrag groter is dan 0.

Dat kan gebeuren in de volgende gevallen:

- tijdens de controle zijn er andere goederen bevonden dan aangegeven
- de aangever dient een verzoek tot correctie of een aanvullende aangifte in

Dit leidt tot een hogere schuld.

# Workarounds die in deze release nog van toepassing zijn binnen DMS

### **Aantal artikelen in de aangifte**

Vanwege technische problemen is het aantal artikelen tot nader bericht teruggebracht tot 250x. Gewoonlijk is dit aantal maximaal 999x.

## **Goederencode in aangifte in het kader van het handelsverkeer met gebieden met een bijzonder fiscaal regime (B4 en H5)**

In een aangifte in het kader van het handelsverkeer met gebieden met een bijzonder fiscaal regime (kolom B4 en H5) zijn de volgende gegevenselementen verplicht:

- 18 09 056 000 'Code onderverdeling geharmoniseerd systeem'
- 18 09 057 000 'Code gecombineerde nomenclatuur'
- 18 09 058 000 'Taric-code'

Daarnaast wordt de G.E. 18 09 060 000 'Nationale aanvullende code' door Douane verstrekt als de omstandigheden dat rechtvaardigen. De G.E. 18 09 059 000 'Aanvullende Taric-code' is voor deze aangifte wettelijk niet toegestaan.

Om een aangifte in het kader van het handelsverkeer met gebieden met een bijzonder fiscaal regime technisch correct te kunnen verwerken in DMS, moet u in voorkomend geval de G.E. 18 09 059 000 'Aanvullende Taric-code' in de aangifte vermelden. Hiervan is sprake in situaties waarbij het Gebruikstarief op douane.nl vraagt om een aanvullende Taric-code.

Bijvoorbeeld de meursingcode die wordt gebruikt als codering voor de samenstelling van het product op basis van de in het product aanwezige ingrediënten.

## **Vergunning op basis van aangifte voor een bijzondere bestemming**

U kunt een aanvraag van een vergunning doen op basis van een douaneaangifte in DMS (artikel 163 GVo.DWU). Is het een vergunning op aangifte voor een regeling bijzondere bestemming? Dan moet de aangifte in het G.E. 12 12 002 000 'Soort vergunning' een code C990, N990 of D019 bevatten. Daarnaast vermeldt u in G.E. 12 12 001 000 'Referentienummer' de tekst 'NLOPBASISAANGIFTE' en in G.E. 12 02 008 000 'Aanvullende informatie code' code 00100 (VERGUNNING OP AANGIFTE VOOR BIJZONDERE REGELING).

### **Verwerken van invoeraangifte**

DMS kan een invoeraangifte niet verwerken als de aangifte aan alle onderstaande voorwaarden voldoet:

- het is een contante betaling (geen maandkrediet)
- het gaat om een directe vertegenwoordiging
- de aangever heeft geen EORI-nummer, maar NAW-gegevens (bijvoorbeeld bij een particulier)
- het gegevenselement 13 21 000 000 'Persoon die het douanerecht betaalt' ontbreekt

Zulke aangiften kunt u voorlopig in AGS doen, totdat dit probleem in DMS is opgelost. Een andere mogelijke oplossing om deze aangiften te kunnen verwerken in DMS is het gegevenselement 13 21 000 000 'Persoon die het douanerecht betaalt' te vullen met het EORI-nummer van de vertegenwoordiger of een derde partij die een maandkrediet heeft. Het is aan u te beoordelen wat in uw situatie de beste optie is.

#### **Aangiften met controles en certificaten van de NVWA**

Het systeem kan sommige aangiften niet verwerken. Het gaat om aangiften waarin gegevens staan over certificaten en controles voor groente en fruit, FLEGT, en veterinaire en fytosanitaire goederen. Er is een oplossing. Door deze gegevens op artikelniveau in de aangifte te vermelden kunnen deze aangiften wel worden verwerkt, en doet dit probleem zich niet meer voor:

- 12 03 000 000 'Bewijsstuk':
	- − C640 Gemeensch. gezondheidsdocument van binnenkomst (GGB-A)
	- − C690 FLEGT-invoervergunning voor hout
	- − N002 Normcontrolecert. mbt EU-handelsnormen verse groenten/fruit
	- − N851 Fytosanitair certificaat
	- − N853 Gemeensch. gezondheidsdocument van binnenkomst (GGB-P)
- 12 02 000 000 'Aanvullende informatie':
	- − N0001 Vrijgave VGC (met V2-code)
	- − N0003 GEKEURD IN ANDERE LIDSTAAT / VRIJGAVE IN NL (ZONDER P2-CODE)
	- − N0004 VRIJGAVE CLIENT IMPORT (MET P2-CODE)
	- − N0005 NOODPROCEDURE CLIENT IMPORT (MET P2-CODE)